# **Freies Tanzen nach Programm**

Wir entwerfen heute Tänze frei nach unserer Kreativität. Dafür haben wir eine eigene Programmiersprache entwickelt.

Du siehst hier die ersten Befehle:

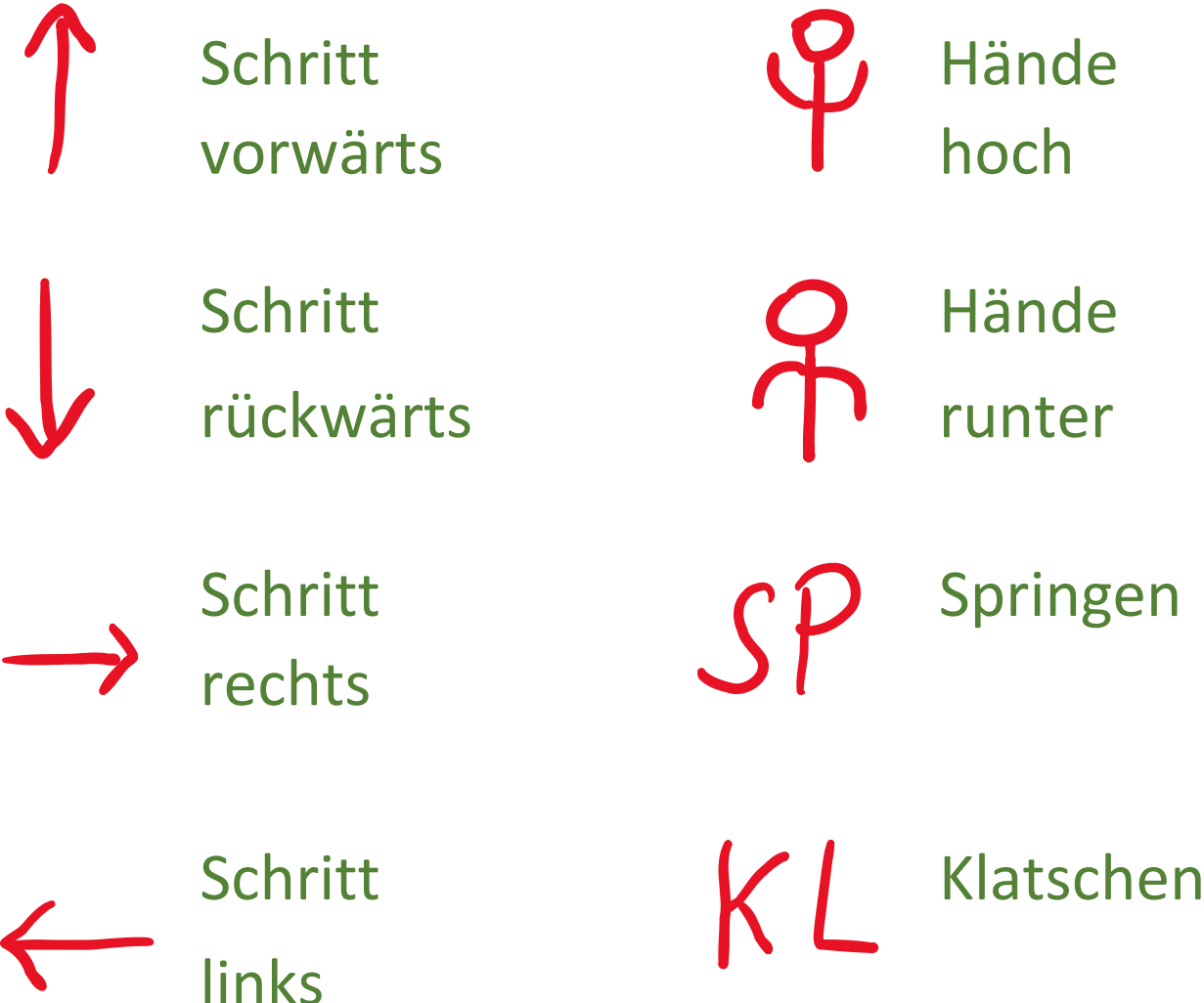

Ein Tanzprogramm könnte zum Beispiel so aussehen:

 $T\mathcal{P}KLJKLA\leftarrow, \rightarrow, \rightarrow, \leftarrow,$  $P, SP, P$ 

### **Und jetzt bist du dran!**

Du kannst dir jetzt selbst neue Tanzbefehle ausdenken und deine eigenen Tanzprogramme schreiben. Diese kannst du dann selbst tanzen, von jemandem anders tanzen lassen oder in der Gruppe synchron tanzen.

**Los geht's:**

## **Fortgeschrittene Tanzprogrammierung**

### **Schleifen:**

Soll eine Abfolge von Tanzbefehlen des Öfteren hintereinander ausgeführt werden, so bietet es sich an eine Schleife zu verwenden, sodass wir nicht immer wieder dieselben Befehle schreiben müssen.

Zum Beispiel wird:

 $\leftarrow$   $\rightarrow$   $\uparrow$   $\downarrow$   $\leftarrow$   $\rightarrow$   $\uparrow$   $\downarrow$   $\leftarrow$   $\rightarrow$   $\uparrow$   $\downarrow$ 

somit zu:

 $3x (+ \rightarrow T+)$ 

#### **Unterprogramm:**

Es kann natürlich auch vorkommen, dass eine bestimmte Abfolge an Tanzbefehlen immer wieder vorkommt. Allerdings können dazwischen andere Befehle auftreten. Dann ist eine Verwendung von Schleifen nicht möglich, aber wir können diese Abfolge an Tanzbefehlen als neues Unterprogramm definieren.

Zum Beispiel wird:

 $\leftarrow \rightarrow \uparrow \downarrow \downarrow \uparrow \leftarrow \rightarrow \uparrow \downarrow \upharpoonright \downarrow \leftarrow \rightarrow \uparrow \downarrow$ 

somit zu:

& SP &KL &

 $mihf:=f\rightarrow \uparrow\downarrow$